## **Lesson Plan 5.1: Integrating Technical Writing with Visual Design & Logic**

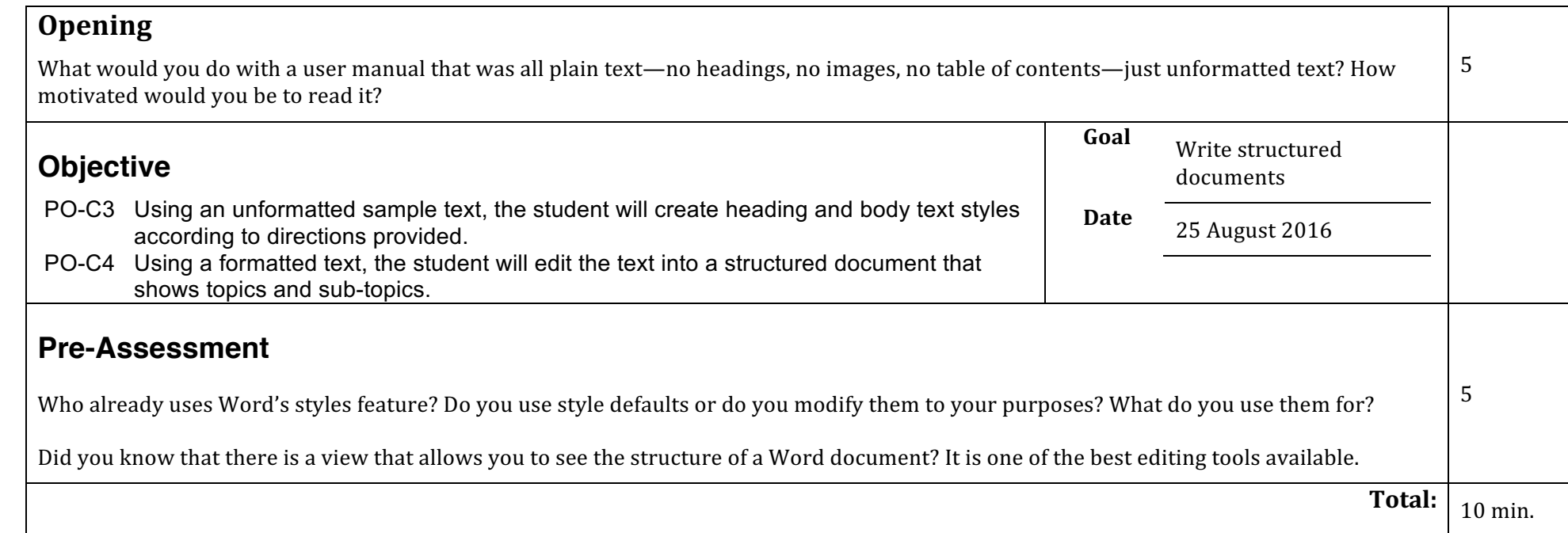

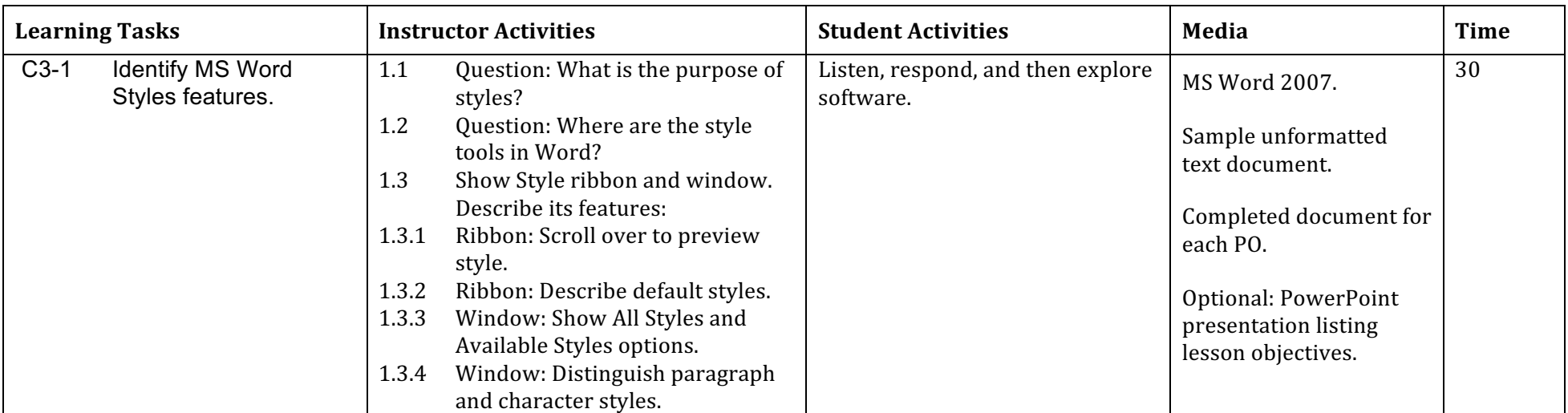

Lesson Plan 5.1: Integrating Technical Writing with Visual Design & Logic cont'd

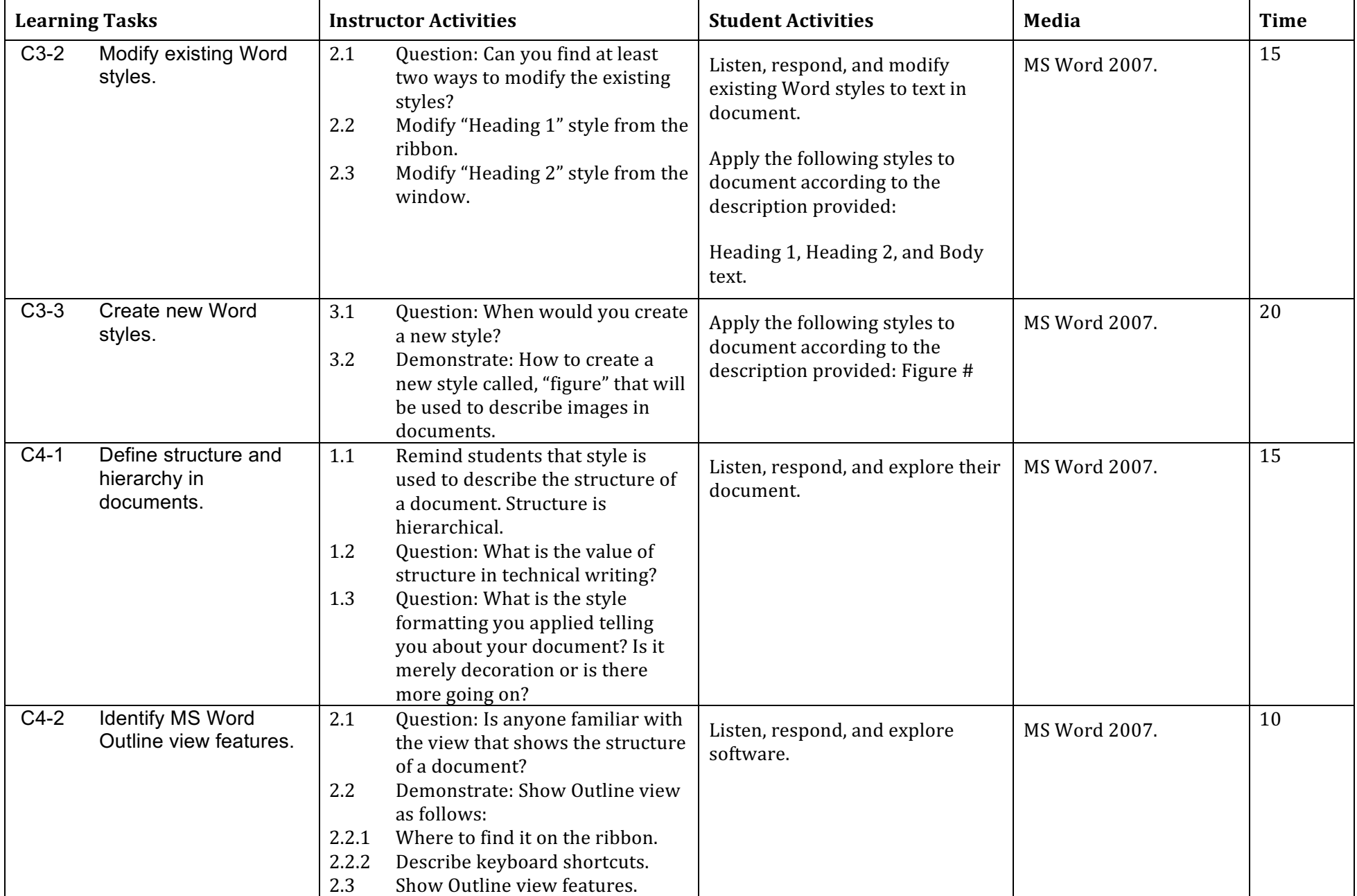

Lesson Plan 5.1: Integrating Technical Writing with Visual Design & Logic cont'd

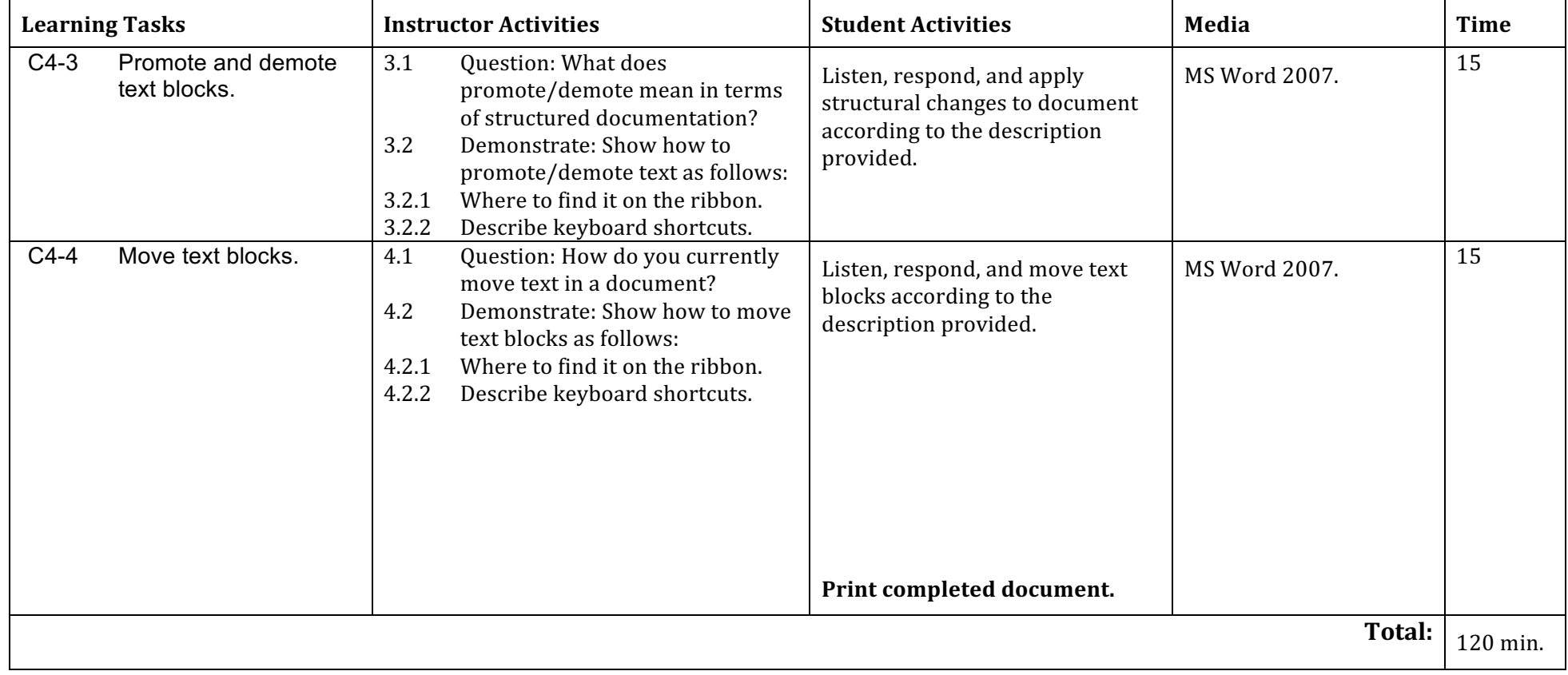

 $\overline{\phantom{0}}$ 

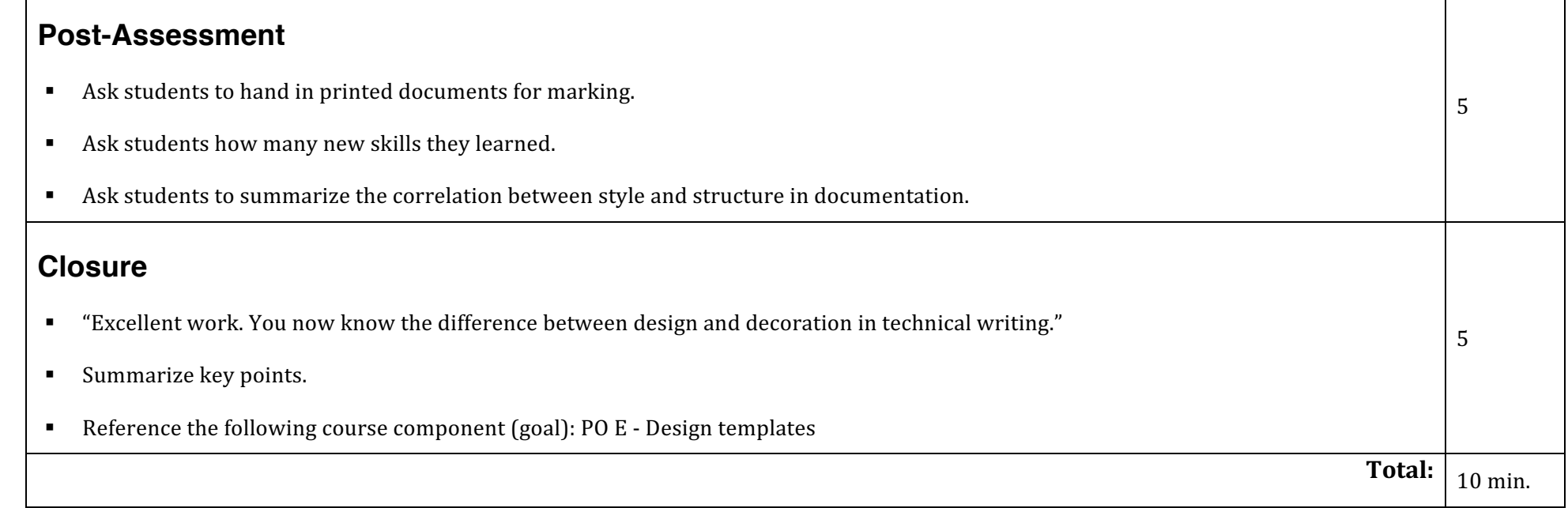